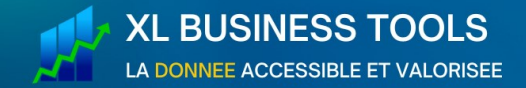

**ANTI-SECHE DAX** 

# Opérateurs de base en DAX

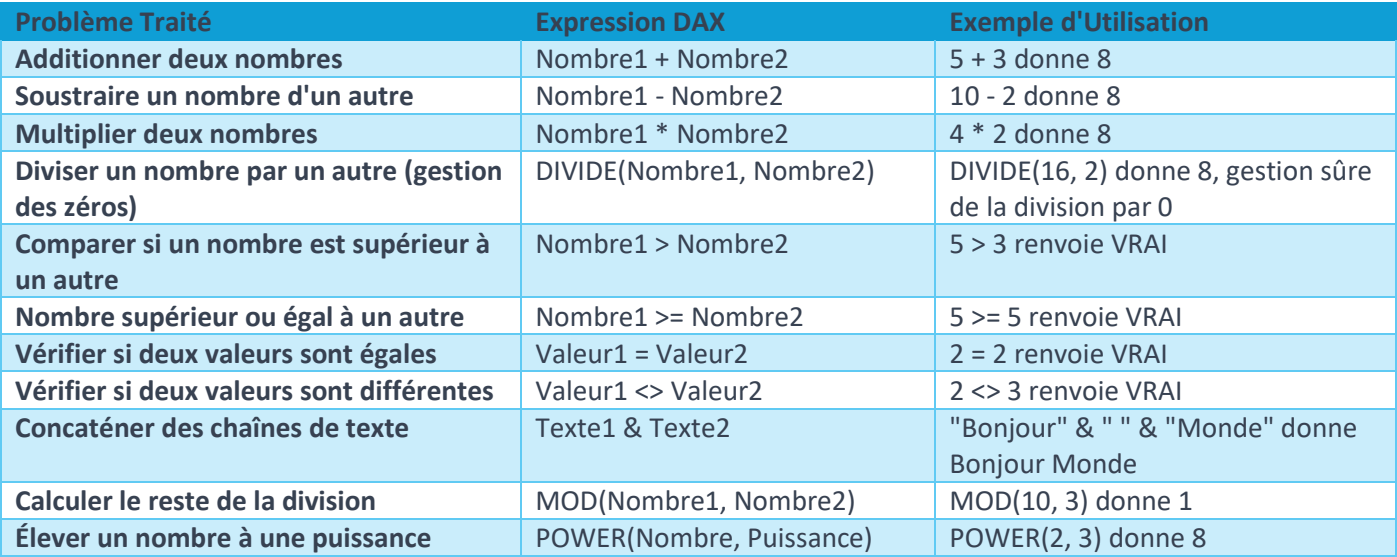

# Fonctions Logiques en DAX

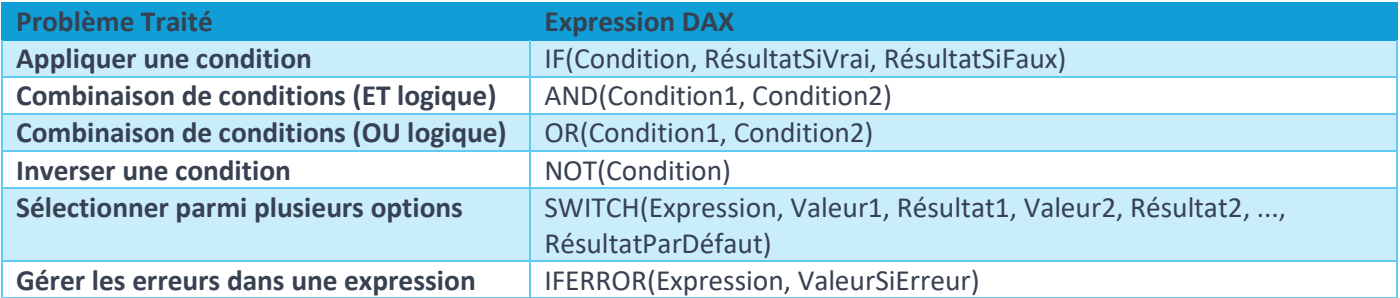

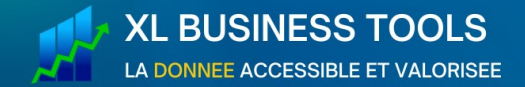

**ANTI-SECHE DAX** 

# Fonctions Mathématiques et Statistiques en DAX

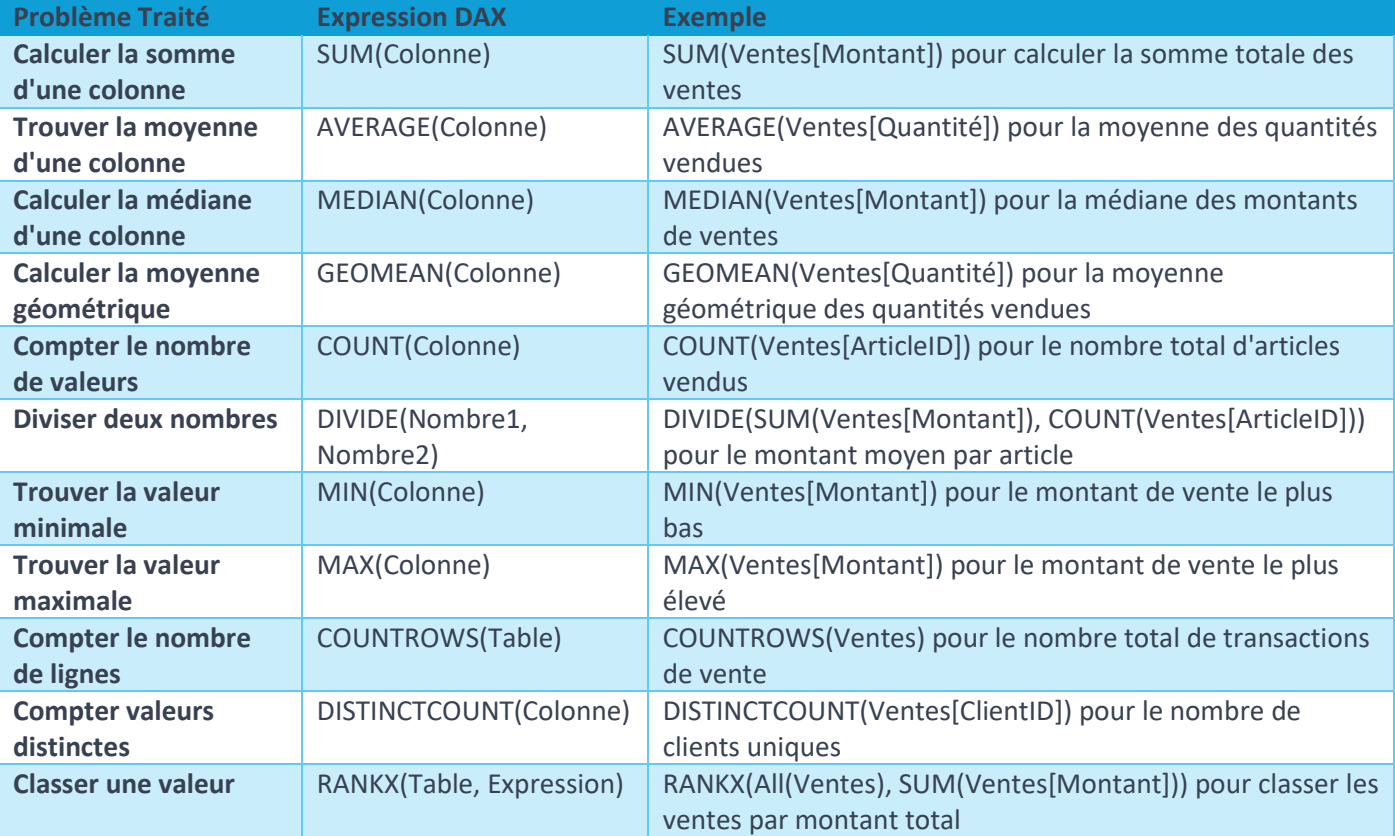

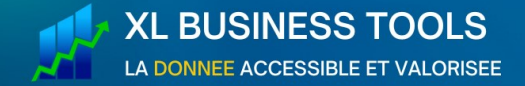

**ANTI-SECHE DAX** 

### Fonctions de Texte en DAX

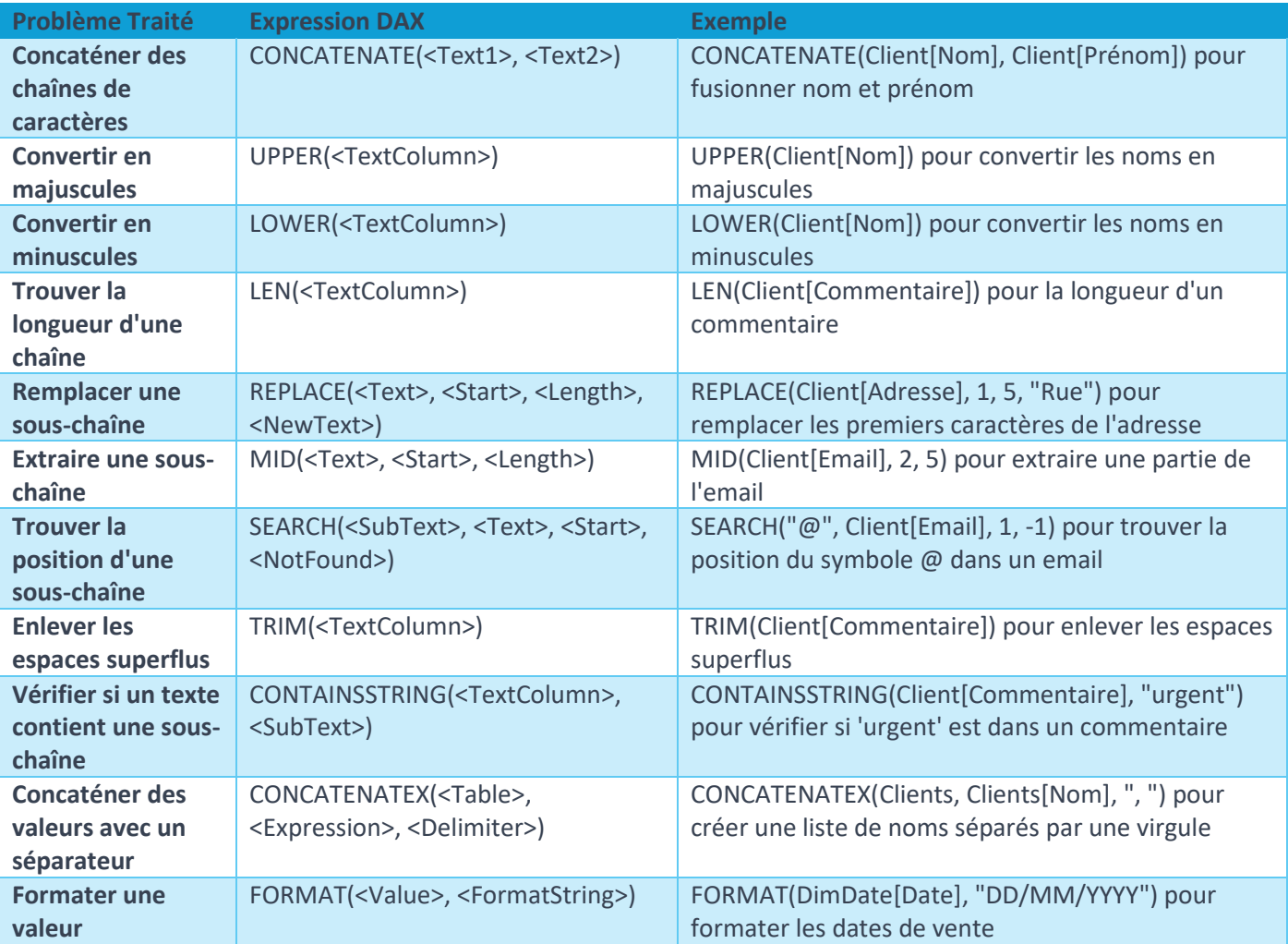

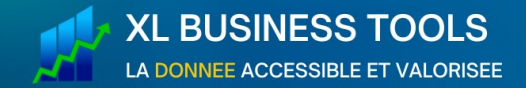

**ANTI-SECHE DAX** 

## Fonctions Dates et Temps en DAX

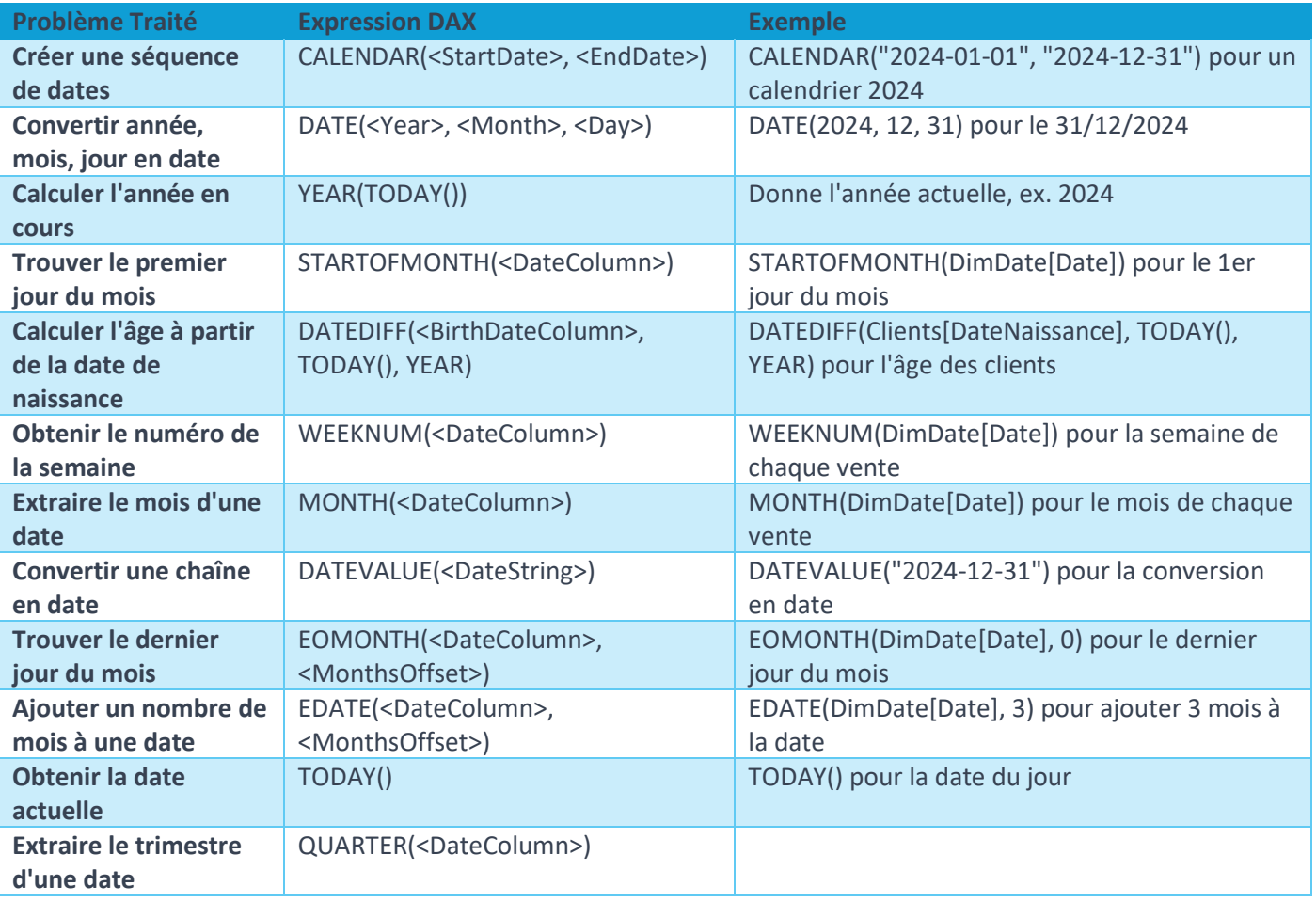

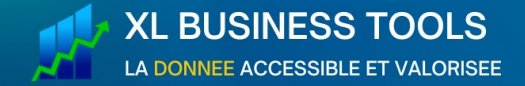

**ANTI-SECHE DAX** 

#### Contexte de Calcul et Filtres en DAX

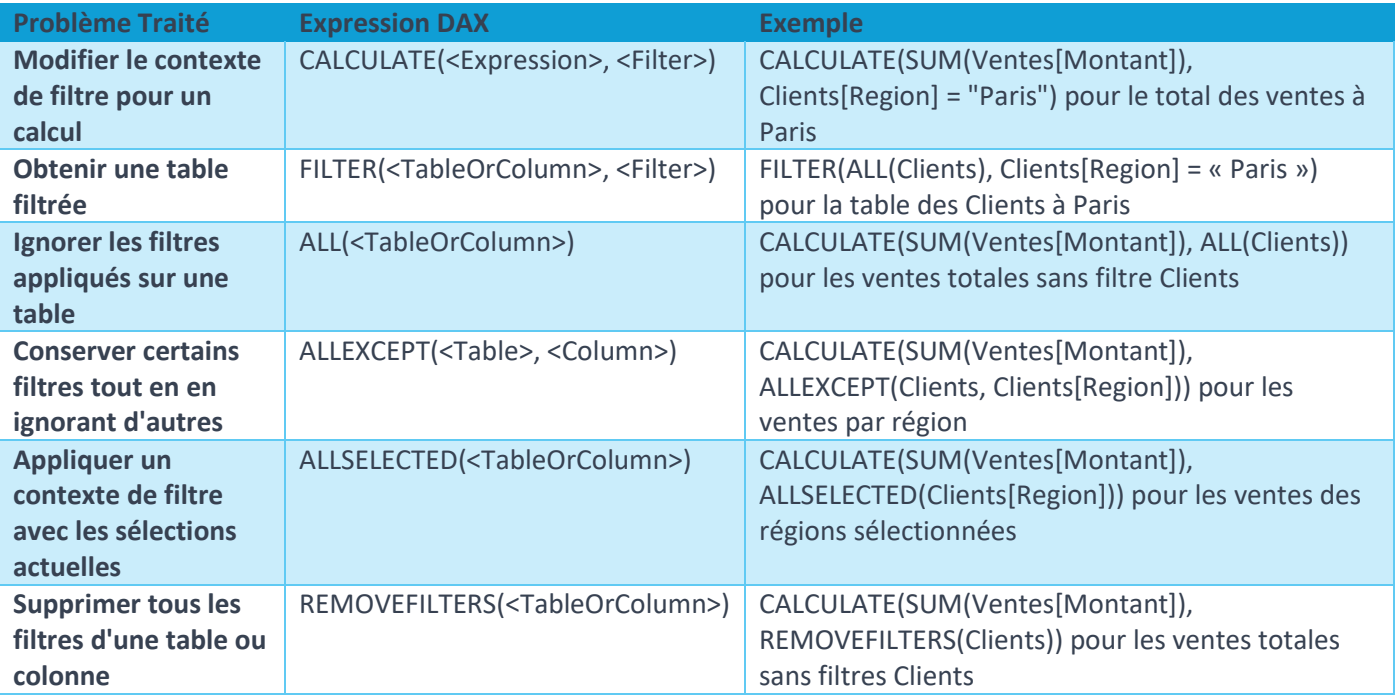

### Fonctions Itératives en DAX

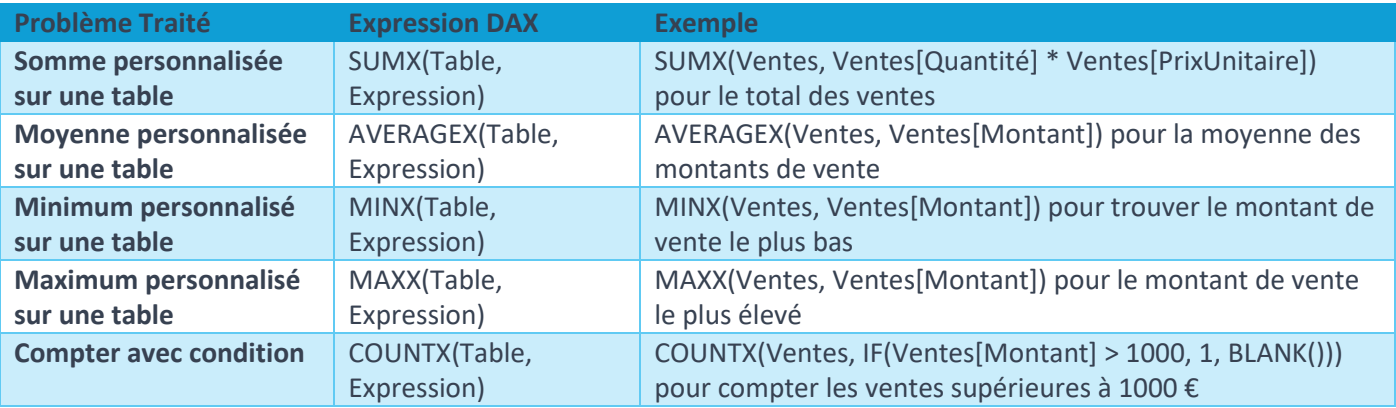

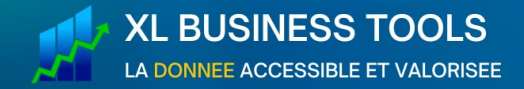

**ANTI-SECHE DAX** 

# Fonctions de Time Intelligence en DAX

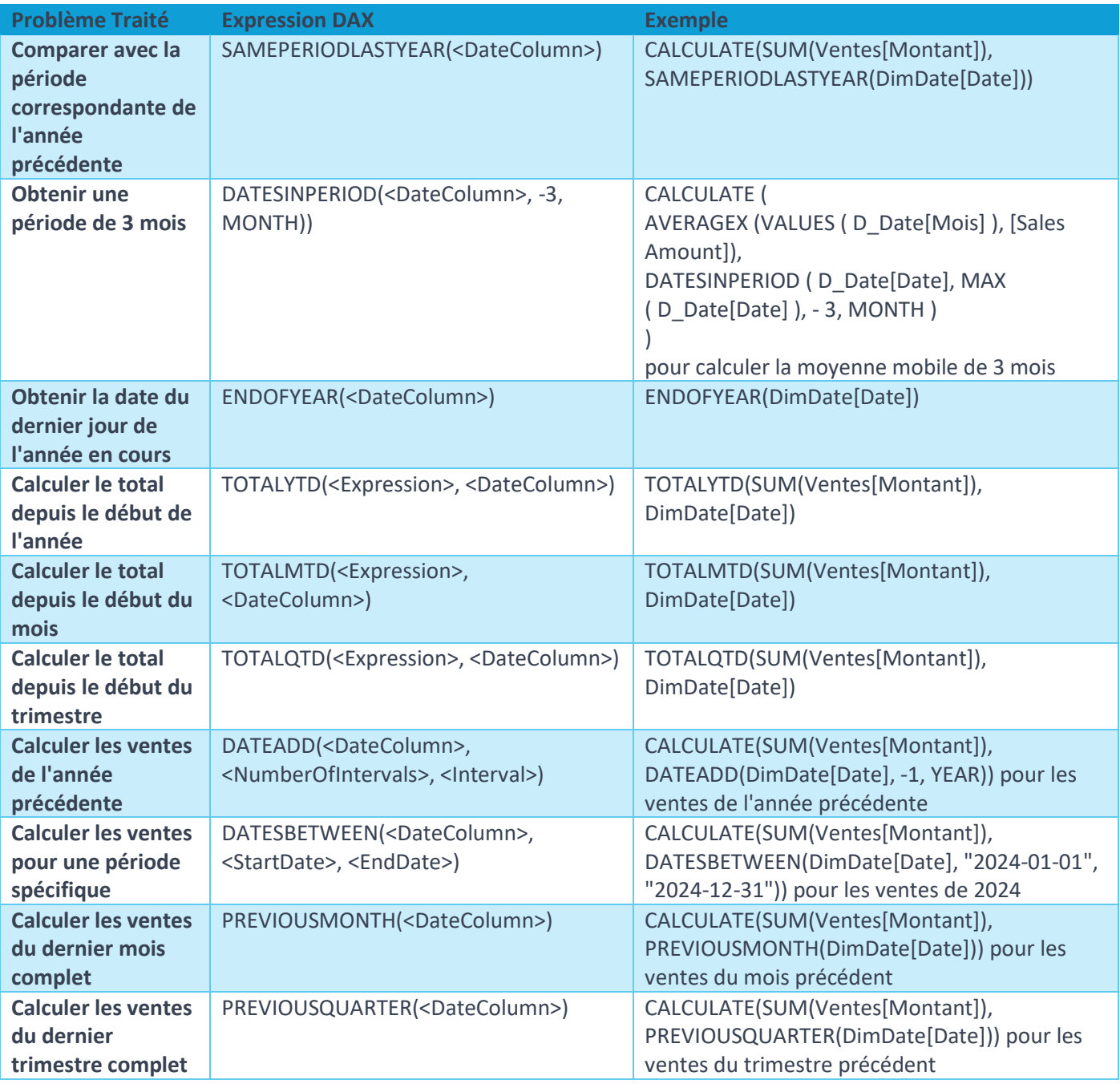

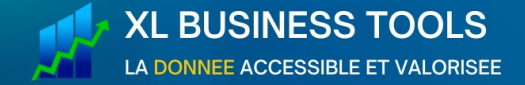

**ANTI-SECHE DAX** 

# Fonctions de manipulation des tables en DAX

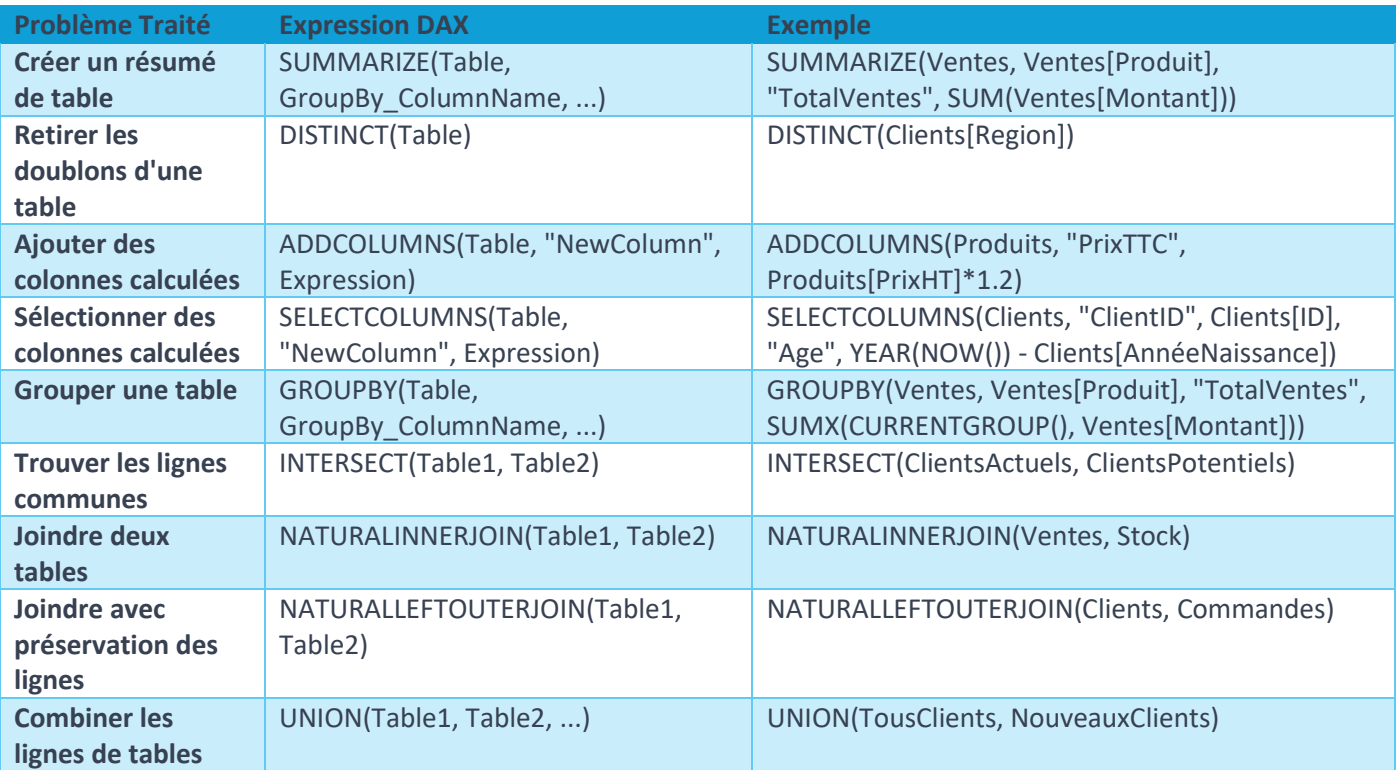

### Fonctions de relations en DAX

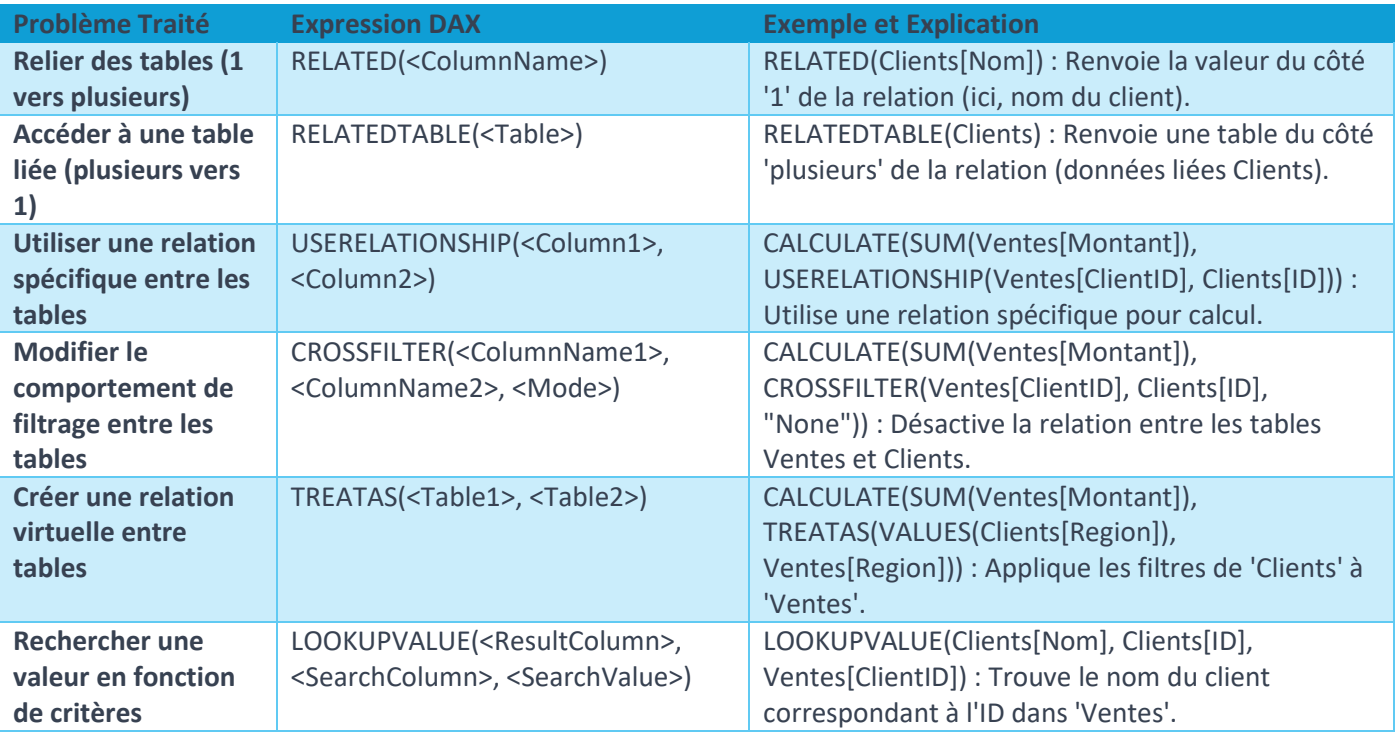

Maîtrisez l'Analyse des données sur Excel et Power BI ave[c www.XLBusinessTools.com](https://www.xlbusinesstools.com/) 7

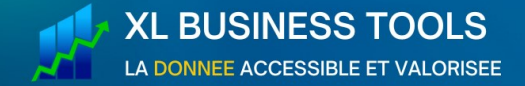

**ANTI-SECHE DAX** 

### Fonctions d'information en DAX

![](_page_7_Picture_188.jpeg)

![](_page_8_Picture_0.jpeg)

**ANTI-SECHE DAX** 

#### Fonction de Fenêtrage en DAX

![](_page_8_Picture_159.jpeg)

### Fonctions INFO en DAX

![](_page_8_Picture_160.jpeg)

Les fonctions INFO DAX offrent un accès direct à des informations détaillées sur les modèles de données Power BI.

Elles permettent une exploration approfondie et facilitent la documentation des modèles, en donnant des informations sur les tables, les colonnes et les mesures sans avoir à recourir à une syntaxe de requête distincte. Ces fonctions ne sont pas destinées à être utilisées dans des tables calculées ou des mesures mais sont précieuses pour interroger et comprendre les métadonnées d'un modèle dans Power BI.

Pour plus d'informations, veuillez consulter l'article complet sur le [blog](https://powerbi.microsoft.com/en-us/blog/dax-query-view-introduces-new-info-dax-functions/) de Power BI.